# **MERGADO SZABÁLYAINAK MAGYARÁZATA**

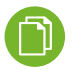

## ÉRTÉKEK TÖMEGES MÁSOLÁSA

Ezzel a szabállyal egyszerűen és tömegesen másolhat értékeket több elemből más elemekbe.

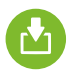

## ADATFÁJL IMPORT

A meglévő elemek módosításainak importálása CSV-fájl segítségével.

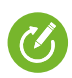

## FELÜLÍRÁS

Ez a szabály teljesen felülírja az eredeti elem értékeket.

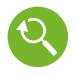

# KERESÉS ÉS HELYETTESÍTÉS

Ez a szabály megkeresi az elem tartalmában lévő szöveget, és egy másikkal helyettesíti.

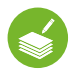

#### KATEGÓRIÁK TÖMEGES ÁTNEVEZÉSE

Segít a kategóriák tömeges felülírásában a hirdetési csatornák kategóriái szerint.

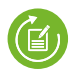

#### ÉRTÉKEK TÖMEGES FELÜLÍRÁSA

Felülírja az elem értékét egy másik elem értékével.

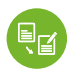

#### SZŰRŐK SZERINTI TÖMEGES FELÜLÍRÁS

Felülírja az eredeti elem értékeket és új értékeket állít be - külön-külön minden termékcsoportra.

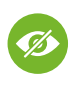

## TERMÉKEK ELREJTÉSE

Elrejti a terméket a Mergado kimeneti értékei közül.

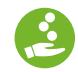

## KATTINTÁSONKÉNTI KÖLTSÉG BEÁLLÍTÁSA

Lehetővé teszi, hogy beállítsa a webáruháza kattintásonkénti költségét.

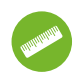

## RÖVIDÍTÉS, BETŰMÉRETEZÉS, KEREKÍTÉS

Egyszerű és intuitív szabályok.

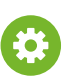

# URL PARAMÉTEREK BEÁLLÍTÁSA

URL-címek megjelölése a Google Analytics számára.

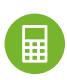

## **SZÁMÍTÁS**

Lehetővé teszi a változókkal való számítások elvégzését.

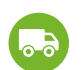

# SZÁLLÍTÁSI KÖLTSÉG BEÁLLÍTÁSA

A szállítási költségek gyors és egyszerű beállítására szolgál.

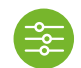

## TERMÉKTULAJDONSÁGOK BEÁLLÍTÁSA

Segít a különböző áruparaméterek beállításában.

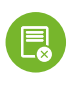

# HTML CÍMKÉK ELTÁVOLÍTÁSA

Eltávolítja a HTML címkéket az elem tartalmából.